# **COURSE ABSTRACT**

#### **COURSE CODE**

» SPPT-DIAC-2220-ASP

#### **APPLICABLE VERSIONS**

» BMC Discovery 22.2

### **[DELIVERY METHOD](http://www.bmc.com/education/modality.html)**

- » Assisted Self-paced (ASP)
	- Student and lab guide as an ebook
	- Product community for questions and answers
	- Course recording via WBT
	- Access to the instructor for up to 2.5 hours by appointment (use within 90 days of registration)

#### **VIRTUAL LAB ACCESS**

- Lab Vouchers are issued at course registration time and must be redeemed within 90 days of receipt. Once Lab Voucher is redeemed, 28 days of lab access (portal access) are granted, with 12 hours of on-demand lab time to be used. Once the lab time is used, or the 28 days expire the lab access ends.
- » Click **[here](https://documents.bmc.com/products/documents/37/48/493748/493748.pdf)** for additional ASP virtual lab access information in graphical format.

#### **COURSE DURATION**

» Equal to 2 Days

#### **PREREQUISITES**

- BMC Discovery 21.x: Fundamentals Administering
- BMC Discovery 21.x: Fundamentals Application Modeling

# **BMC Discovery 22.x Advanced Customization (ASP)**

### **Course Overview**

BMC Discovery is a datacenter discovery solution that automatically discovers datacenter inventory, configuration and relationship data, and maps applications to the IT infrastructure. BMC Discovery establishes the foundation for improving IT processes and productivity by providing timely and actionable insight to make informed decisions in IT service management, asset management, and infrastructure management.

This course introduces the learners to Discovery customization, uses of taxonomy, query builder, and query language. It also explains to learners about CMDB filters and CMDB datasets shadow copy. It will enable learners to modify TPL template patterns to synchronize additional data to the Atrium CMDB. In addition, this course will help learners to explore and execute custom reports.

### **Target Audience**

- » Administrators
- » Application Modelers

## **Course Objectives**

- » Explain the customization of Discovery
- Import data using a CSV file
- Use custom patterns from BMC Software
- Use the taxonomy
- Use the query builder
- Use the query language
- » Explain CMDB sync and filters
- » Describe Discovery filter conditions
- » Describe CMDB filters
- » Describe the shadow copy dataset
- » Create a shadow copy dataset
- Populate and create reports using the shadow copy
- Describe Discovery reporting
- » Define Dashboards and Channels
- » Create custom reports
- » Define CMDB Extensions
- Describe CMDB Extension to synchronize the disk drive data
- Describe CMDB Extension to synchronize the file system data

BMC, BMC Software, and the BMC Software logo are the exclusive properties of BMC Software, Inc., are registered with the U.S. Patent and Trademark Office, and may be registered or pending registration in other countries. All other BMC trademarks, service marks, and logos may be registered or pending registration in the U.S. or in other countries. All other trademarks or registered trademarks are the property of their respective owners. ©2023 BMC Software, Inc. All rights reserved.

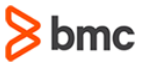

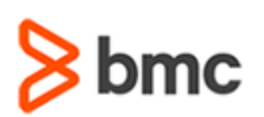

# **BMC Discovery 22.x Advanced Customization (ASP)**

# **COURSE ABSTRACT**

#### **COURSE ACTIVITIES**

- » Classroom Presentations
- » Hands-on Lab Exercises
- » Demonstrations

#### **BMC DISCOVERY LEARNING PATH**

» **<http://www.bmc.com/education/courses/discovery-training.html>**

### **ACCREDITATION AN[D CERTIFICATION PATH](http://www.bmc.com/education/certification-programs)**

» **<http://www.bmc.com/education/courses/discovery-training.html>**

#### **[DISCOUNT OPTIONS](http://www.bmc.com/education/customer-service/customer-service.html)**

- » Have multiple students? Contact us to discuss hosting a private class for your organization
- [Contact us for additional information](http://www.bmc.com/education)  $\circledS$

## **Course Modules**

#### **Module 1: Introduction to Discovery Customization**

- » Reviewing the BMC Discovery Customization
- » Importing Data Using the CSV File(s)
- » Getting Help with Custom Patterns from BMC Software

### **Module 2: Recap of the Taxonomy and Query Language**

- » Recap of the Taxonomy
- » Recap of the Query Builder for Constructing Queries
- Recap of the Query Language

### **Module 3: Introduction to CMDB Filters**

- » Introduction to Filters
- » Discovery Filter Conditions
- » CMDB Filters

#### **Module 4: CMDB Shadow Copy**

- » Introducing the CMDB Dataset Shadow Copy
- » Creating and Populating a Shadow Copy of CMDB Dataset
- » Searching and Reporting the Shadow Copy

#### **Module 5: Discovery Reporting**

- » Review of Discovery Reporting
- » Create Custom Reports
- » Additional Links

#### **Module 6: CMDB Extensions**

- Reviewing the Purpose of CMDB Extensions
- » Creating a CMDB Extension to Synchronize Disk Drive Data
- » Modifying the Disk Drive Data Pattern to Include Sizing
- » Creating a CMDB Extension to Synchronize File System Data

BMC, BMC Software, and the BMC Software logo are the exclusive properties of BMC Software, Inc., are registered with the U.S. Patent and Trademark Office, and may be registered or pending registration in other countries. All other BMC trademarks, service marks, and logos may be registered or pending registration in the U.S. or in other countries. All other trademarks or registered trademarks are the property of their respective owners. ©2023 BMC Software, Inc. All rights reserved.